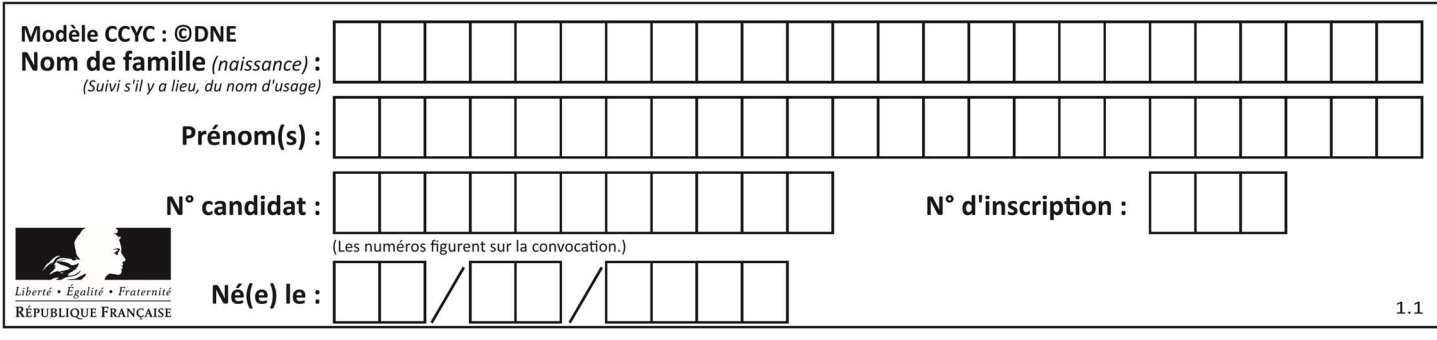

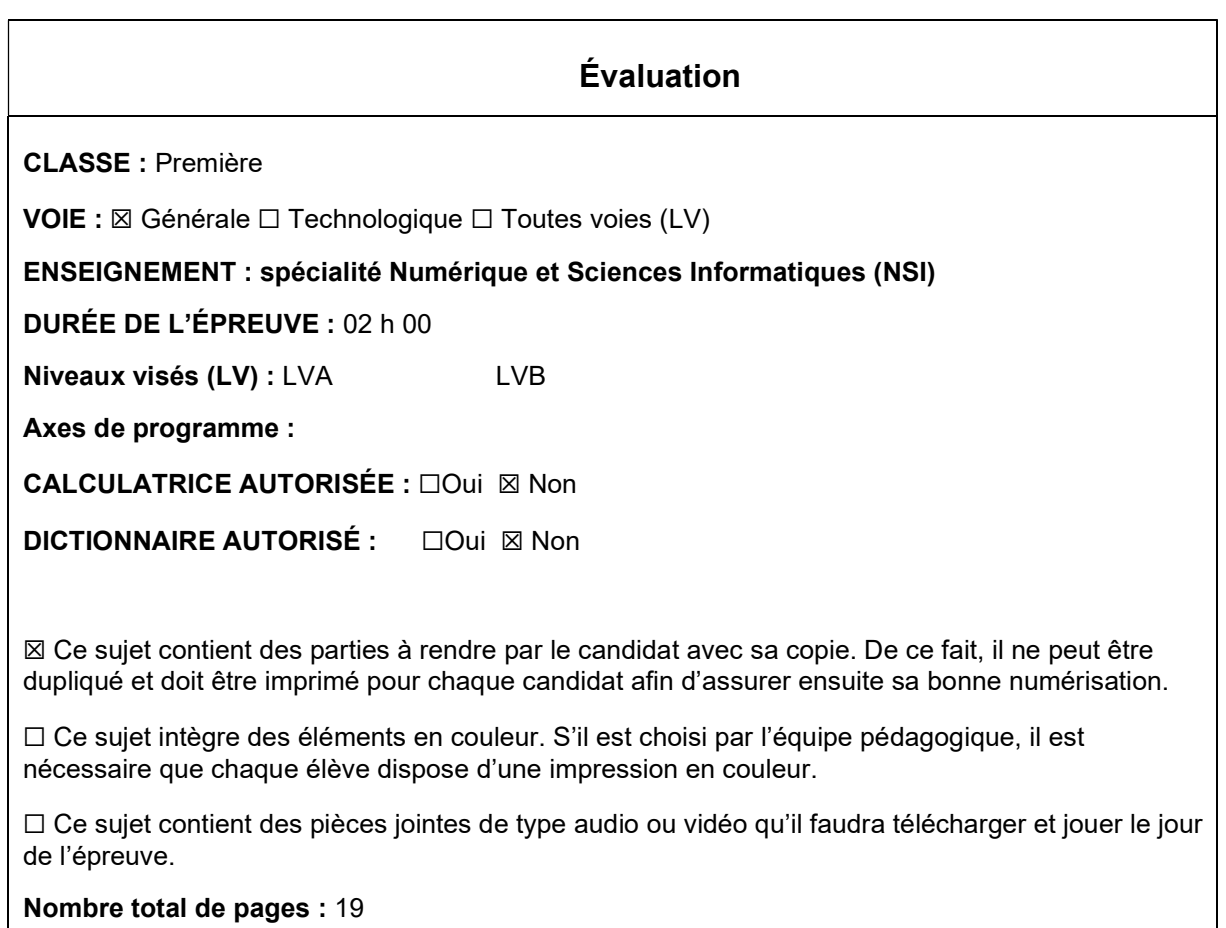

L'épreuve consiste en 42 questions, rangées en 7 thèmes.

Le candidat gagne 1 point pour la réponse correcte et obtient un résultat nul pour une réponse fausse, une absence de réponse ou une réponse multiple.

Le résultat obtenu est transformé en note sur 20 selon la formule : nombre de points obtenus x 20/42.

# Le candidat indique ses réponses aux questions en pages 3 et 4. Seules les pages 1 à 4 sont rendues par le candidat à la fin de l'épreuve, pour être numérisées.

Les questions figurent sur les pages suivantes.

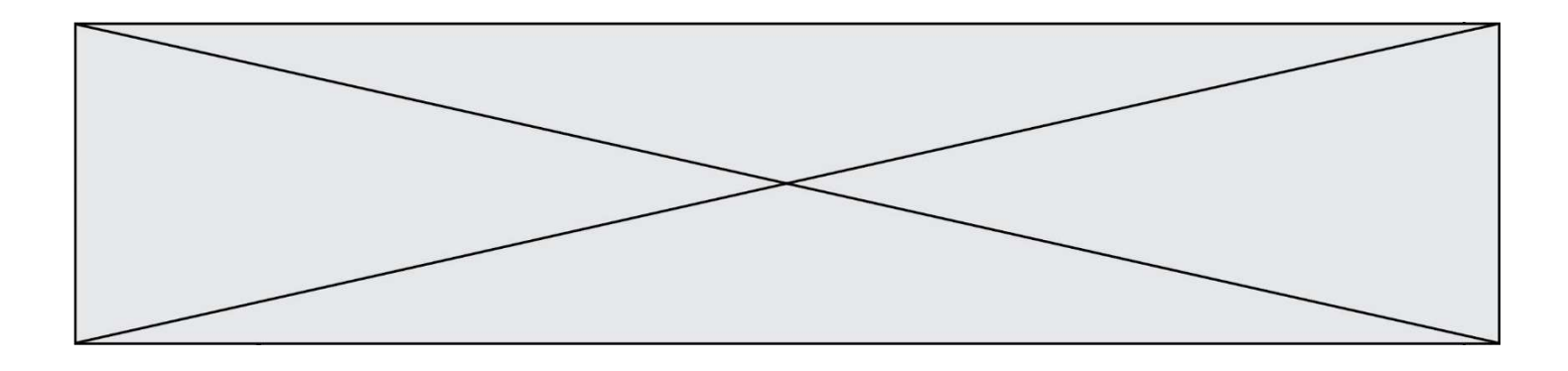

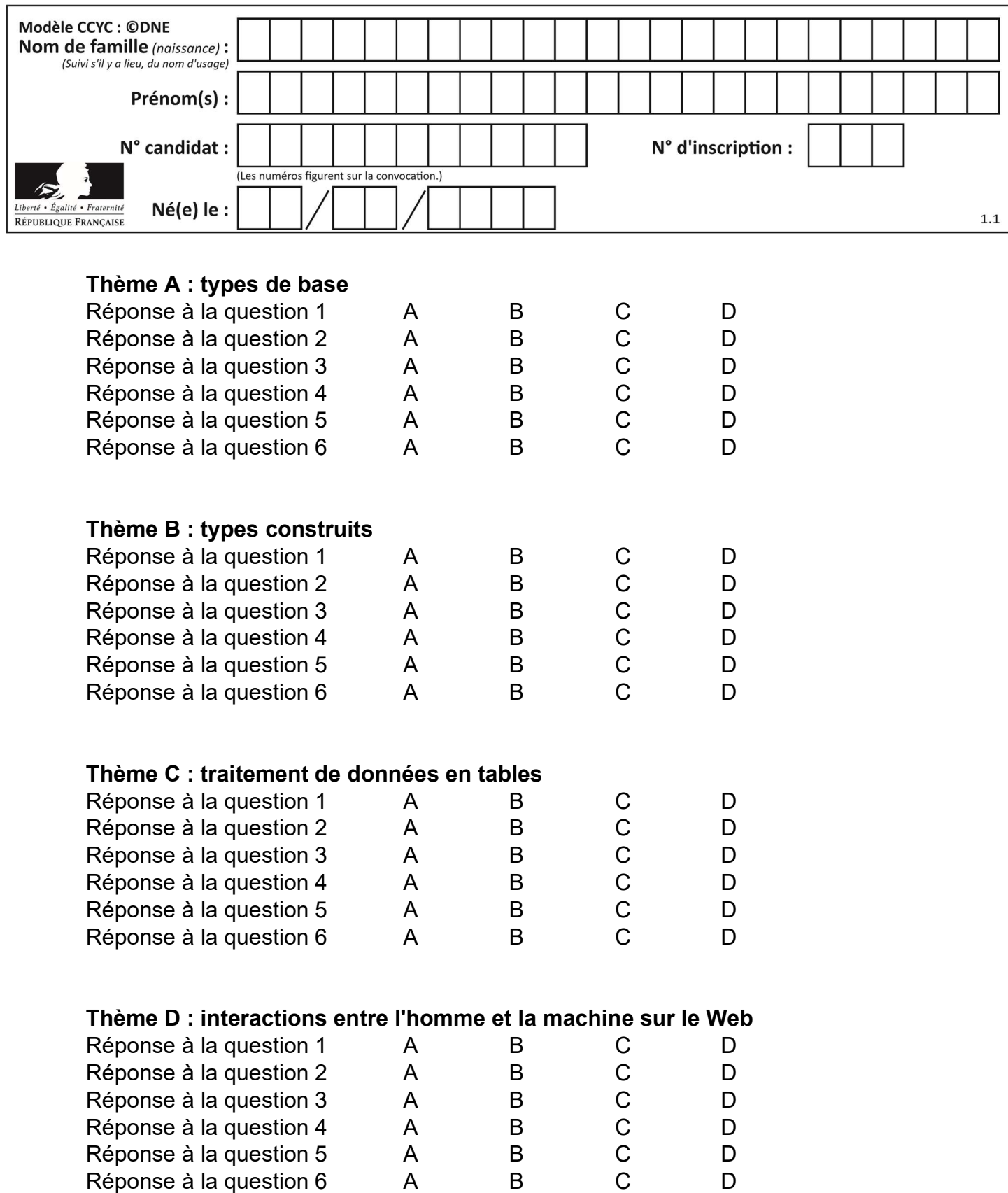

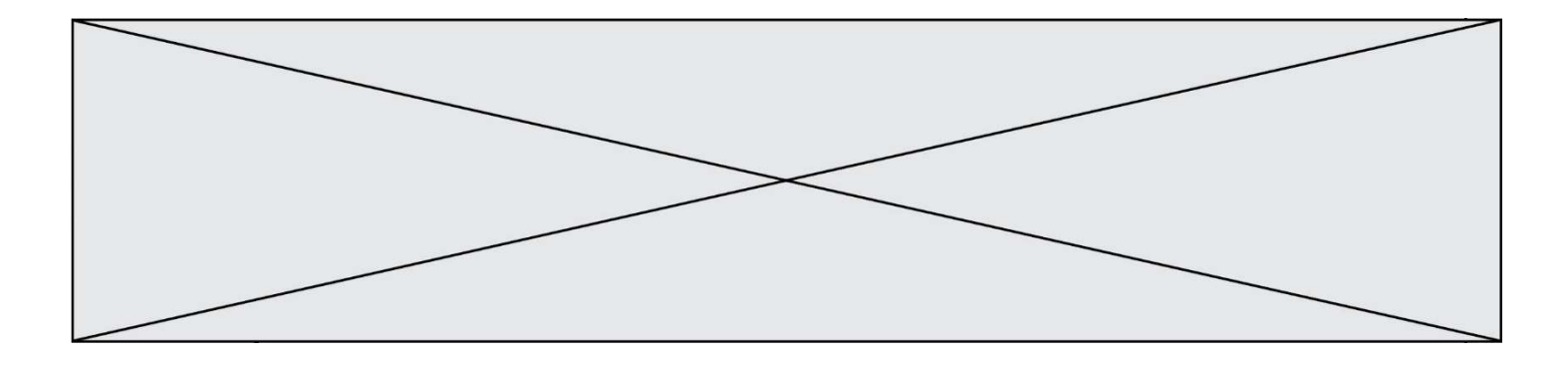

# Thème E : architectures matérielles et systèmes d'exploitation

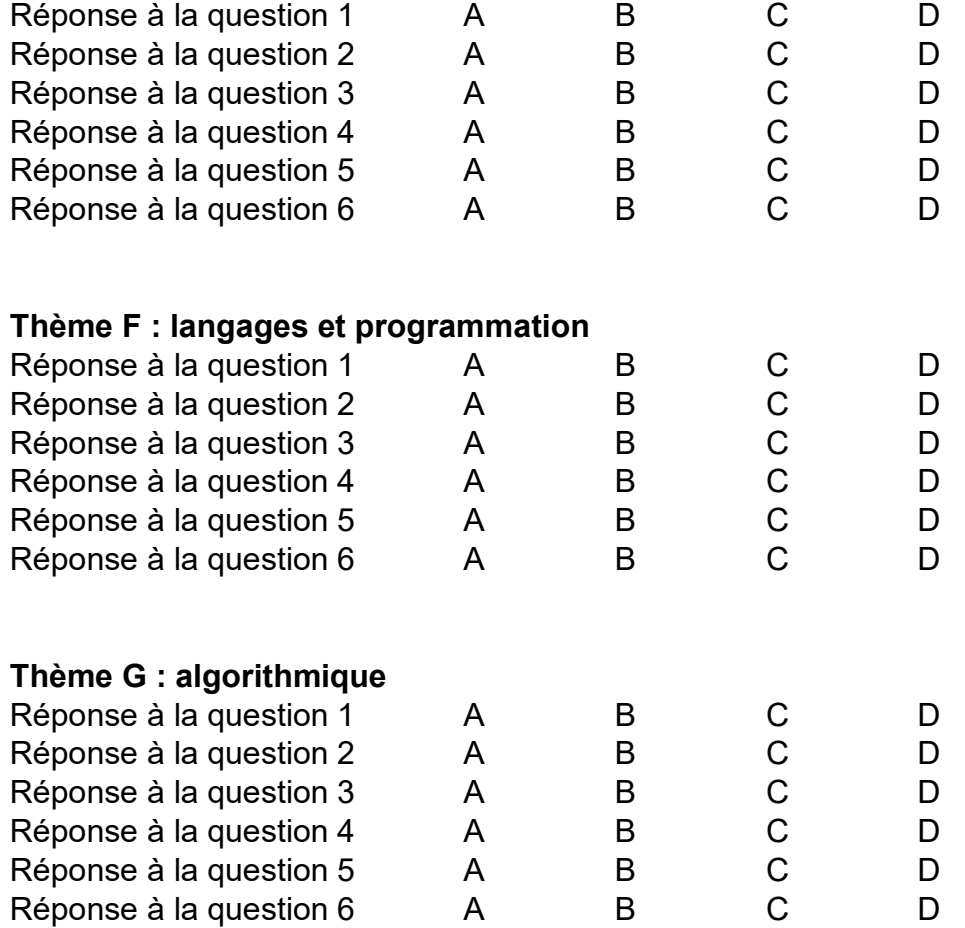

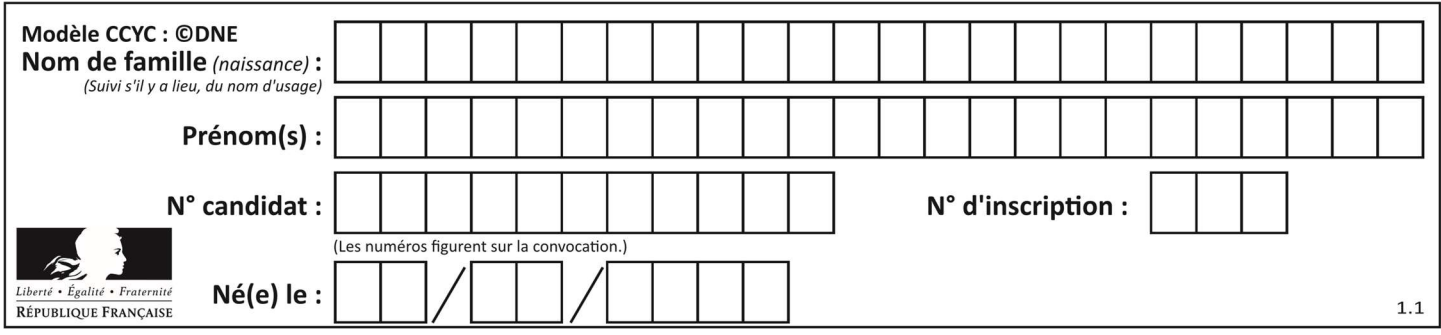

# Thème A : types de base

### Question A 1

On veut définir une fonction xor qui renvoie le résultat d'un « ou exclusif » sur ses arguments. Laquelle de ces définitions est-elle correcte ?

#### Réponses

```
A def xor(a,b): 
       return (not(a) and b) or (a and b) 
B def xor(a,b): 
        return (a or b) and not(a) 
C def xor(a,b): 
       return (a and not(b)) or (b and not(a))
D def xor(a,b): 
       return (a or not(b)) and (b or not(a))
```
#### Question A 2

Quelle est l'écriture décimale de l'entier dont la représentation en binaire non signé est 0001 0101 ?

#### Réponses

- A 15
- B 21
- C 111
- D 420

#### Question A 3

Parmi les quatre expressions suivantes, laquelle s'évalue en True ?

#### Réponses

- A False and (True and False)
- B False or (True and False)
- C True and (True and False)
- D True or (True and False)

#### Question A 4

Quel est le plus grand entier positif (non signé) représentable en binaire sur 2 octets (c'est-à-dire 16 bits) ?

#### Réponses

- A  $2^{15} 1$
- **B**  $2^{15}$
- C  $2^{16} 1$
- $D = 2^{16}$

Question A 5 En base 2, l'entier 2019 s'écrit :

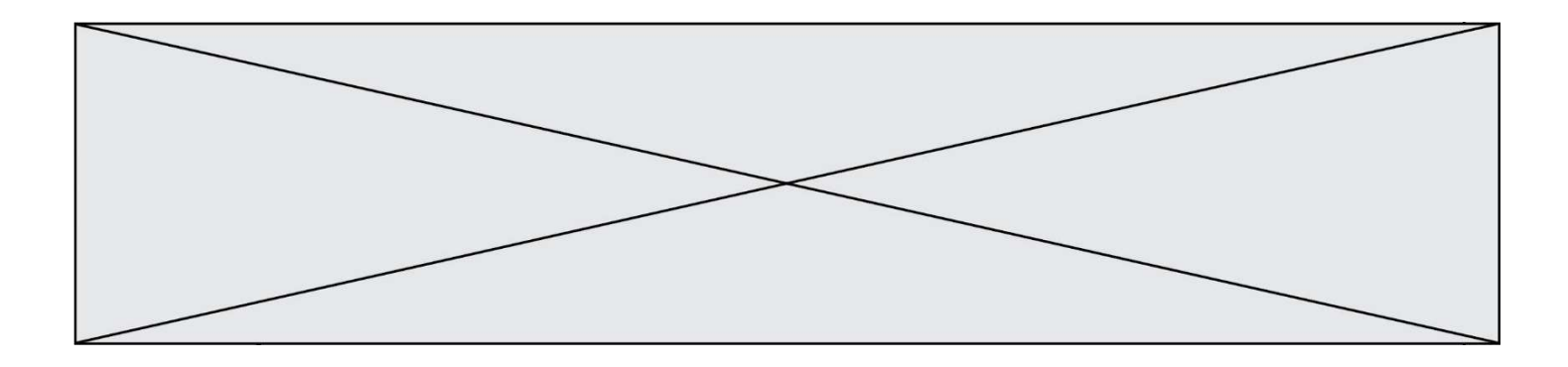

- A 111 1110 0011
- B 7E3
- C 110 0011 1111
- D 3E7

# Question A 6

Quel est le résultat de l'addition binaire 0010 0110 + 1000 1110 ? Réponses

- A 1010 1110
- B 0000 0110
- C 1011 0100
- D 0101 0001

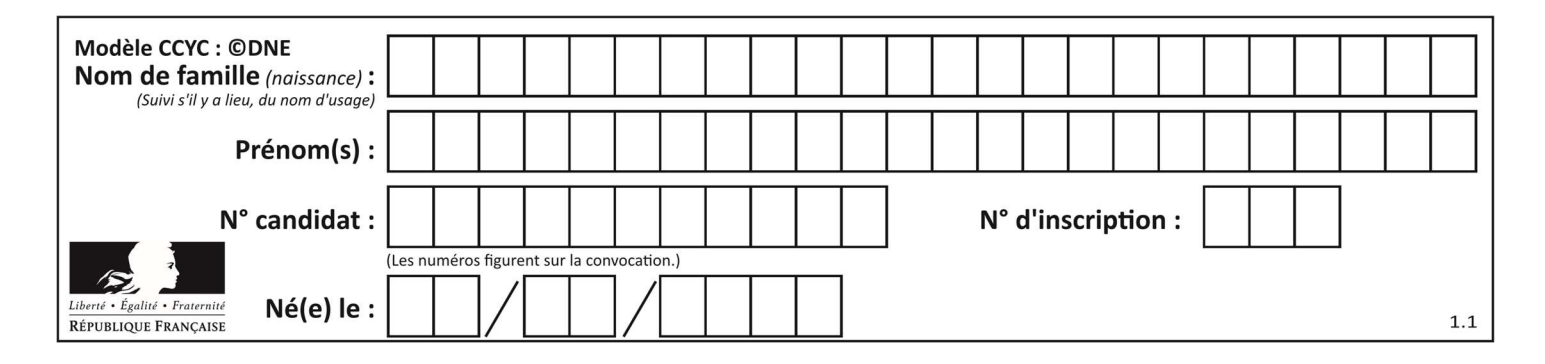

# Thème B : types construits

#### Question B 1

On considère deux entiers strictement positifs L et C. On note  $n = L*C$  leur produit et on écrit la fonction suivante, qui construit un tableau de L lignes et C colonnes, contenant les entiers consécutifs de 0 à n-1 :

```
def construitTable(L,C): 
  t = [] for i in range(L): 
     ligne = [] for j in range(C): 
 ...... 
      t.append(ligne) 
    return t
```
Par exemple, l'appel construitTable(2,3) doit renvoyer la table :

 $[0, 1, 2],$  $[3, 4, 5]$  ]

Que faut-il écrire à la place des points de suspension pour obtenir ce résultat ?

#### Réponses

- A ligne.append $(i + C * j)$
- B ligne.append $(L * i + j)$
- C ligne.append $(i + L * j)$
- D ligne.append $(C**i* + *j*)$

#### Question B 2

Quelle instruction permet d'affecter la liste [0, 1, 4, 9, 16] à la variable tableau ?

#### Réponses

```
A tableau = [i**2 for i in range(4)]B tableau = [i**2 for i in range(5)]C tableau = [i**2 for i in range(16)]D tableau = \int i**2 for i in range(17) ]
```
#### Question B 3

Après l'affectation suivante :

```
alphabet = [ 'A', 'B', 'C', 'D', 'E', 'F', 'G', 'H', 'I', 'J', 'K', 'L', 'M', 
 'N', 'O', 'P', 'Q', 'R', 'S', 'T', 'U', 'V', 'W', 'X', 'Y', 'Z' ]
```
Quelle est l'expression qui permet d'accéder à la lettre E ?

#### Réponses

- A alphabet.E
- B alphabet['E']
- C alphabet[4]
- D alphabet[5]

#### Question B 4

Soit le code ci-dessous :

```
tableau = [5, 8, 6, 9]a = tableau[2]
```
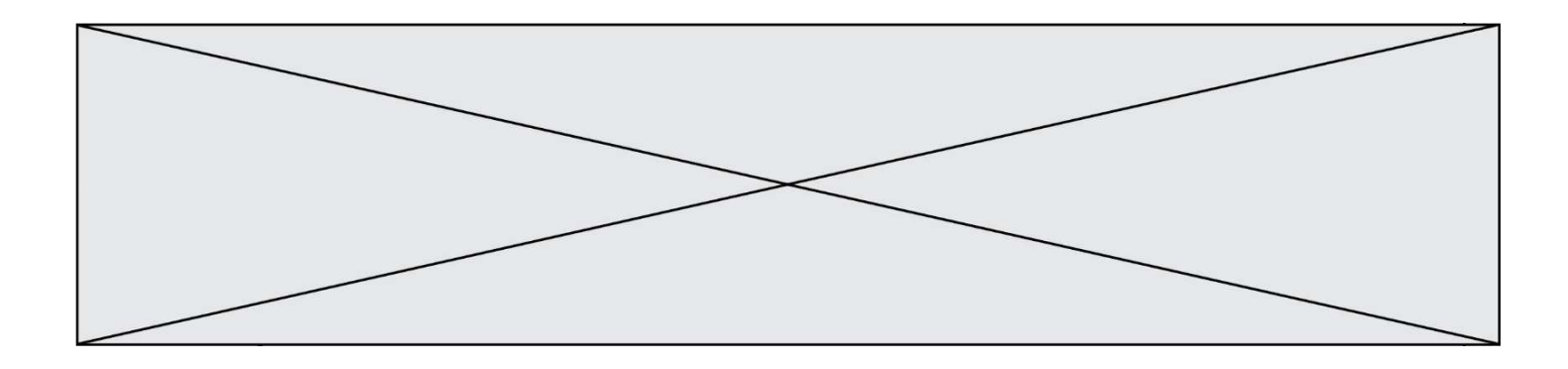

Après son exécution, quelle valeur contient la variable a ?

#### Réponses

- A 2
- B 6
- C 8
- D [5, 8]

### Question B 5

Un programme Python présente la ligne suivante :

 $x =$  ["x1", "x2", "x3"]

Elle définit :

#### Réponses

- A une liste de trois éléments
- B un tuple de trois éléments
- C une fonction acceptant trois paramètres
- D un dictionnaire associant la valeur x2 à la clé x1 d'indice x3

## Question B 6

On définit :

resultat =  $[i*2 for i in range(10)]$ 

Quelle est la valeur de resultat ?

- A [0, 1, 2, 3, 4, 5, 6, 7, 8, 9] B [0, 2, 4, 6, 8, 10, 12, 14, 16, 18] C [0, 2, 4, 6, 8, 10, 12, 14, 16, 18, 20]
- D [2, 4, 6, 8, 10, 12, 14, 16, 18]

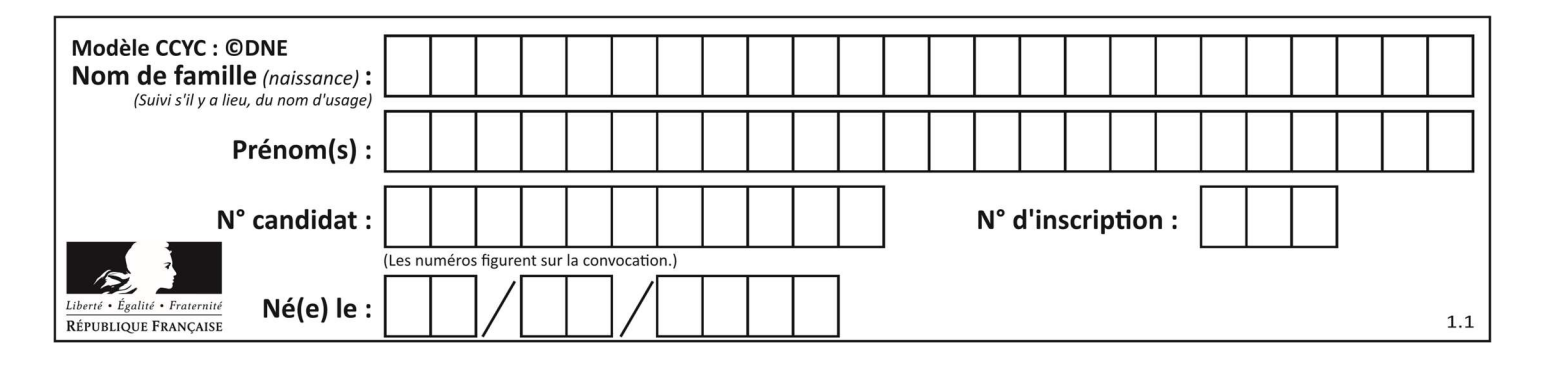

# Thème C : traitement de données en tables

### Question C 1

On exécute le code suivant :

```
table = [ ['lovelace', 'ada', 1815, 1852], 
   ['von neumann','john', 1903, 1957], 
   ['turing', 'alan', 1912, 1954], 
   ['mccarthy', 'john', 1927, 2011], 
   ['floyd', 'robert', 1936, 2001] ] 
  L = []
  for index in range(len(table)): 
      if table[index][3] > 1954: 
        L.append(index) 
Quelle est la valeur de la liste L à la suite de cette exécution ?
```
### Réponses

```
A ['von neumann','mccarthy','floyd'] 
B [1957,2011,2001]
C [1,3,4]
D ['lovelace','turing']
```
#### Question C 2

On définit :

T = [ {'fruit': 'banane', 'nombre': 25}, {'fruit': 'orange', 'nombre': 124}, {'fruit': 'pomme', 'nombre': 75}, {'fruit': 'kiwi', 'nombre': 51} ]

Quelle expression a pour valeur le nombre de pommes ?

#### Réponses

- A T[2]['nombre']
- B T[2,'nombre']
- C T[3]['nombre']
- D T[3,'nombre']

#### Question C 3

Laquelle de ces affirmations est vraie ?

#### Réponses

- A on ne peut accéder au contenu d'un fichier CSV que par l'intermédiaire d'un programme Python
- B CSV est un format de chiffrement des données
- C le format CSV a été conçu pour assurer la confidentialité d'une partie du code d'un programme
- D les fichiers CSV sont composés de données séparées par des caractères comme des virgules

#### Question C 4

On exécute le script suivant :

```
a = [1, 2, 3]b = [4, 5, 6]c = a + b
```
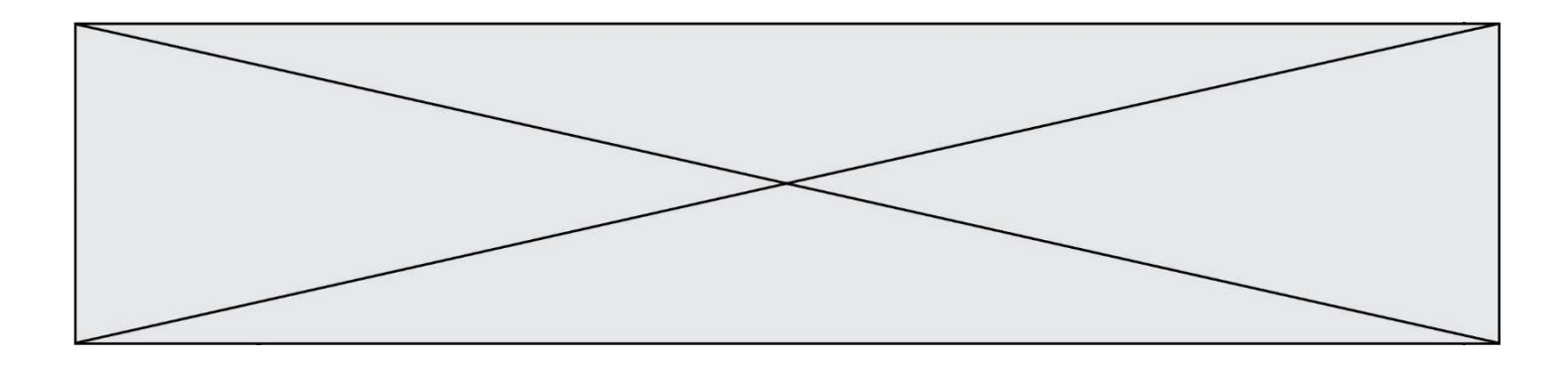

Que contient la variable c à la fin de cette exécution ?

#### Réponses

A [5,7,9] B [1,4,2,5,3,6] C [1,2,3,4,5,6] D [1,2,3,5,7,9]

### Question C 5

On considère la table suivante :

t = [ {'type': 'marteau', 'prix': 17, 'quantité': 32}, {'type': 'scie', 'prix': 24, 'quantité': 3}, {'type': 'tournevis', 'prix': 8, 'quantité': 45} ]

Quelle expression permet d'obtenir la quantité de scies ?

#### Réponses

```
A t[2]['quantité']
B t[1]['quantité'] 
C t['quantité'][1] 
D t['scies']['quantité']
```
# Question C 6

Quelle est la valeur de x après exécution du programme ci-dessous ?

```
t = [[3,4,5,1], [33,6,1,2]]
x = t[0][0]for i in range(len(t)): 
    for j in range(len(t[i])): 
     if x < t[i][j]:x = t[i][j]
```
#### Réponses

A 3 B 5

C 6

```
D 33
```
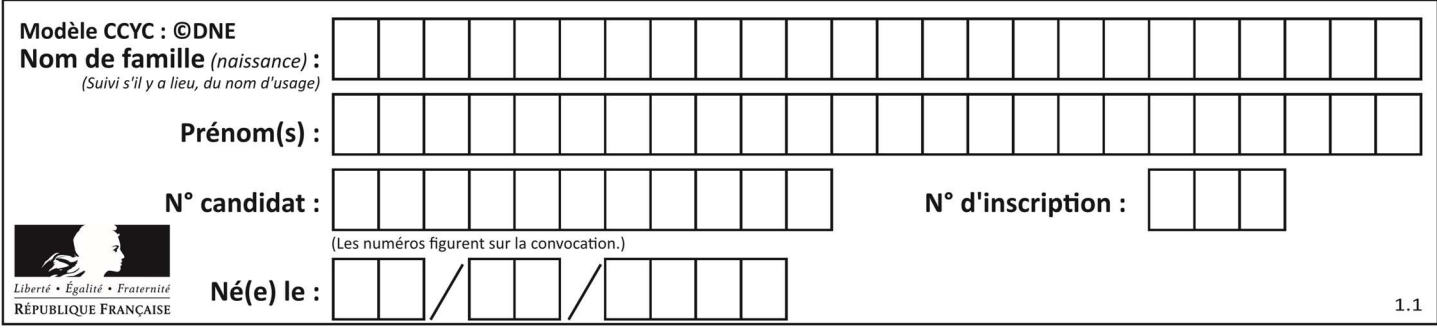

# Thème D : interactions entre l'homme et la machine sur le Web

### Question D 1

Pour analyser les réponses saisies par l'utilisateur dans un formulaire d'une page Web personnelle, hébergée chez un fournisseur d'accès à internet, on dispose du code suivant :

```
<?php if ($_POST['choix']=='choix4') 
       {echo 'Bravo,';} 
          else 
       {echo "Non, vous vous trompez !";} 
       ?>
```
Où s'exécutera ce code ?

#### Réponses

- A dans le premier routeur permettant d'accéder au serveur
- B dans le dernier routeur permettant d'accéder au serveur
- C dans le serveur qui héberge la page personnelle
- D dans la machine de l'utilisateur qui consulte la page personnelle

#### Question D 2

Un internaute clique sur un lien qui envoie la requête HTTP suivante à un serveur :

http://jaimelaneige.com/ma\_planche/traitement.php?nom=Snow&prenom=Jon

Quelle est l'adresse du serveur ?

#### Réponses

- A jaimelaneige
- B jaimelaneige.com
- C jaimelaneige.com/ma\_planche
- D jaimelaneige.com/ma\_planche/traitement.php

#### Question D 3

On considère l'extrait suivant d'une page web d'un site de vente en ligne.

```
<form id="fmCreerCommande" name="fmCreerCommande" action="gestion.php" method="post"> 
    <input type="HIDDEN" name="reference" value="F1245"> 
    <label for="quantite" class="dropdown">Quantité :</label> 
    <select name="quantite" autocomplete="off" id="quantite" class="dropdown"> 
       <option value="1" selected>1</option> 
      <option value="2">2</option>
       <option value="3">3</option> 
    </select> 
    <div id="btnMulti" class="clValidBtn"> 
       <input type="button" value="Ajouter" class="btn" onclick="ajouterProduit()"> 
   \langlediv\rangle</form>
```
Quelle est la méthode utilisée pour transmettre les informations saisies dans ce formulaire ?

```
A La méthode HIDDEN
```
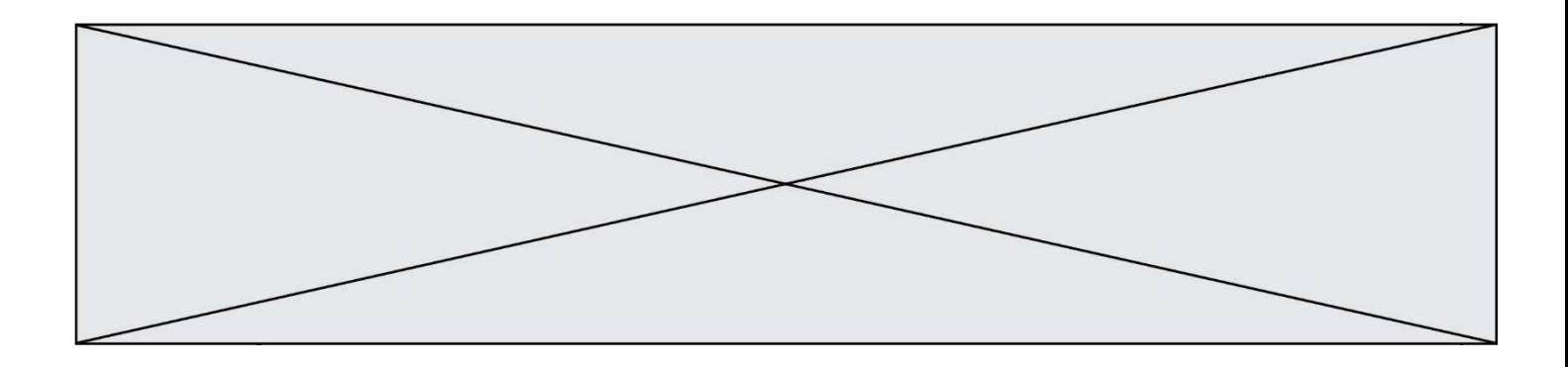

- B La méthode GET
- C La méthode POST
- D La méthode SELECT

### Question D 4

Mehdi a écrit une page HTML contenant des éléments input de formulaire. Il place ces éléments de formulaire :

#### Réponses

- A entre la balise <form> et la balise </form>
- B entre la balise <formulary> et la balise </formulary>
- C entre la balise <code> et la balise </code>
- D entre la balise <script> et la balise </script>

#### Question D 5

Dans une page HTML, lequel de ces codes permet la présence d'un bouton qui appelle la fonction javascript afficher\_reponse() lorsque l'utilisateur clique dessus ?

#### Réponses

- A <a href="afficher\_reponse()">Cliquez ici</a>
- B <br/>button if\_clicked="afficher\_reponse()">Cliquez ici</button>
- C <button value="Cliquez ici"><a> afficher\_reponse()</a></button>
- D <br/>button onclick="afficher\_reponse()">Cliquez ici</button>

#### Question D 6

Parmi les propriétés suivantes d'une balise <br />button /> dans une page HTML, laquelle doit être rédigée en langage JavaScript ?

- A la propriété name
- B la propriété type
- C la propriété onclick
- D la propriété id

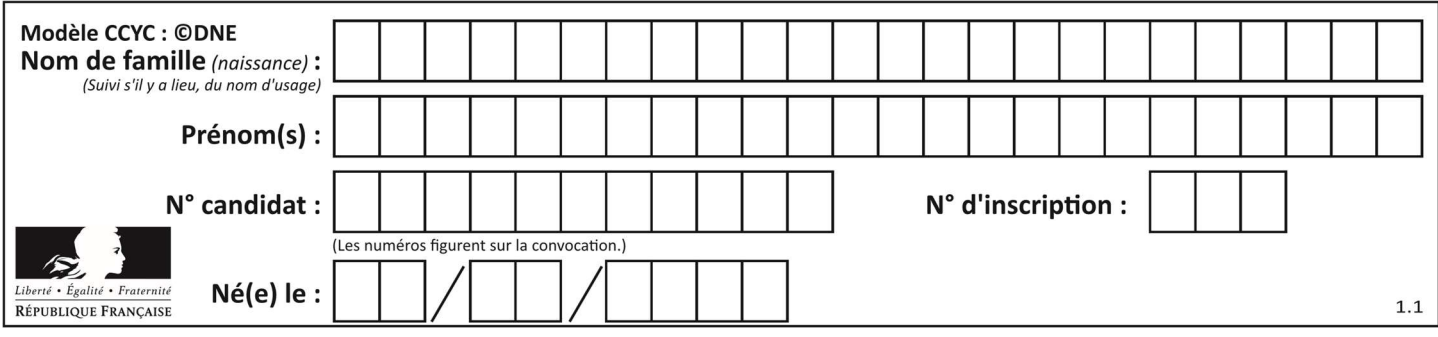

# Thème E : architectures matérielles et systèmes d'exploitation

#### Question E 1

Lequel de ces systèmes d'exploitation est sous licence propriétaire ? Réponses

- A Android
- B Linux
- C Windows
- D Ubuntu

#### Question E 2

Sur la configuration IP d'une machine nommée MACH01 on peut lire :

adresse Ipv4 : 172.16.100.201 Masque de sous-réseau : 255.255.0.0 Passerelle : 172.16.0.254

Sur la configuration IP d'une machine nommée MACH02 on peut lire :

adresse Ipv4 : 172.16.100.202 Masque de sous-réseau : 255.255.0.0 Passerelle : 172.16.0.254

Depuis la machine MACH02, à l'aide de quelle commande peut-on tester le dialogue entre ces deux machines ?

### Réponses

- A ping 172.16.100.201
- B ping 172.16.100.202
- C ping 172.16.100.254
- D ping 255.255.0.0

#### Question E 3

Quel composant électronique, inventé vers le milieu du 20<sup>e</sup> siècle, a permis le développement des ordinateurs actuels ?

#### Réponses

- A le condensateur
- B la résistance
- C le transistor
- D la diode

#### Question E 4

Quel est le rôle de l'unité arithmétique et logique dans un processeur ?

#### Réponses

- A réaliser les branchements
- B définir la base des opérations arithmétiques : binaire, octale ou hexadécimale
- C effectuer les calculs
- D gérer le contrôle interne du processeur

# Question E 5

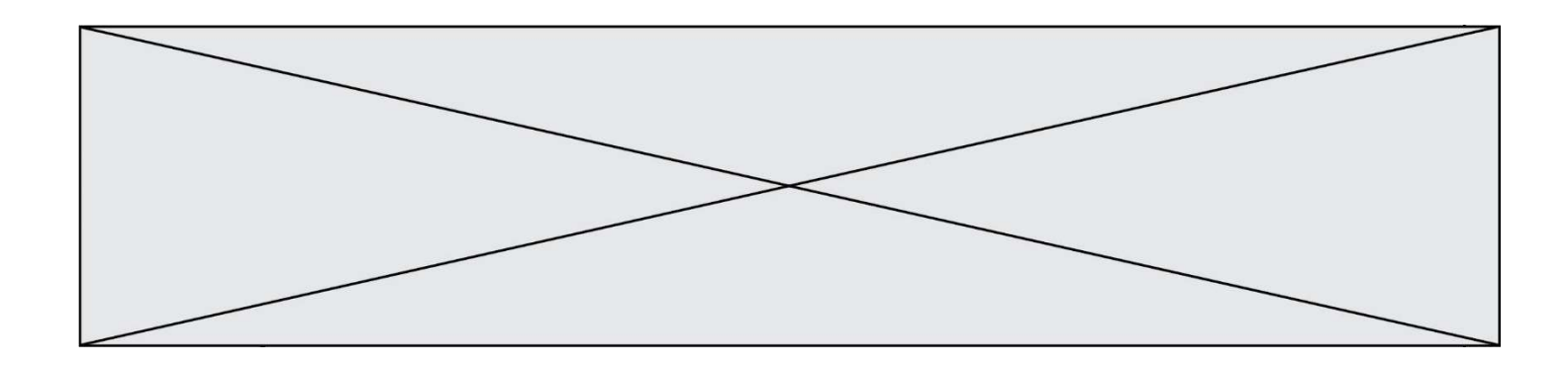

Quelle est la racine du système de fichiers de Linux ?

### Réponses

- A /
- B root
- C sudo
- D home

# Question E 6

Quel est le principal rôle d'une carte mère dans un ordinateur ? Réponses

- A stocker les informations en mémoire vive
- B exécuter les instructions en langage machine
- C reproduire le processeur en plusieurs exemplaires
- D connecter les différents composants de l'ordinateur

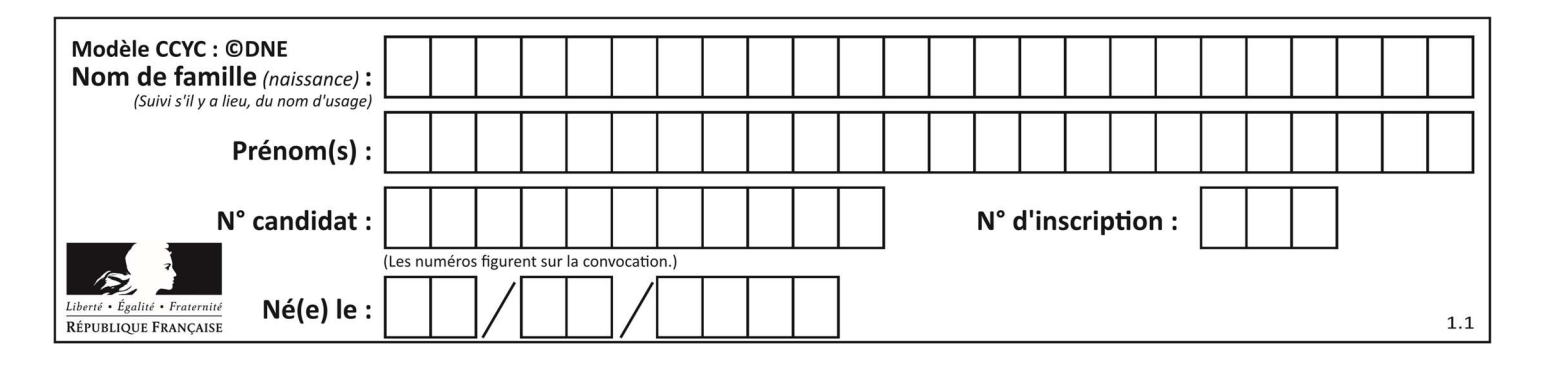

# Thème F : langages et programmation

### Question F 1

On souhaite écrire une fonction qui renvoie le maximum d'une liste d'entiers :

```
def maximum(L): 
  m = L[0] for i in range(1,len(L)): 
       if .........: 
        m = L[i] return m
```
Par quoi faut-il remplacer les pointillés pour que cette fonction produise bien le résultat attendu ?

#### Réponses

 $A$   $i > m$ B L[i] > m  $C \qquad L[i] \ge L[i-1]$  $D$   $L[i] > L[i+1]$ 

#### Question F 2

On définit la fonction suivante :

def rey(n):  $i = 1$ while  $i \leq n$ :  $i = 2 \star i$  return i Quelle valeur renvoie l'appel rey(100) ?

#### Réponses

A 0

B 64 C 100

```
D 128
```
#### Question F 3

Quelles sont les valeurs des variables x et y à la fin de l'exécution du script suivant :

```
x = 4while x > 0:
  y = 1while y < x:
     y = y + 1x = x - 1
```
#### Réponses

- A l'exécution ne termine pas !
- B la valeur de x est 0, celle de y est 0
- C la valeur de x est 0, celle de y est 1
- D la valeur de x est -1, celle de y est 0

#### Question F 4

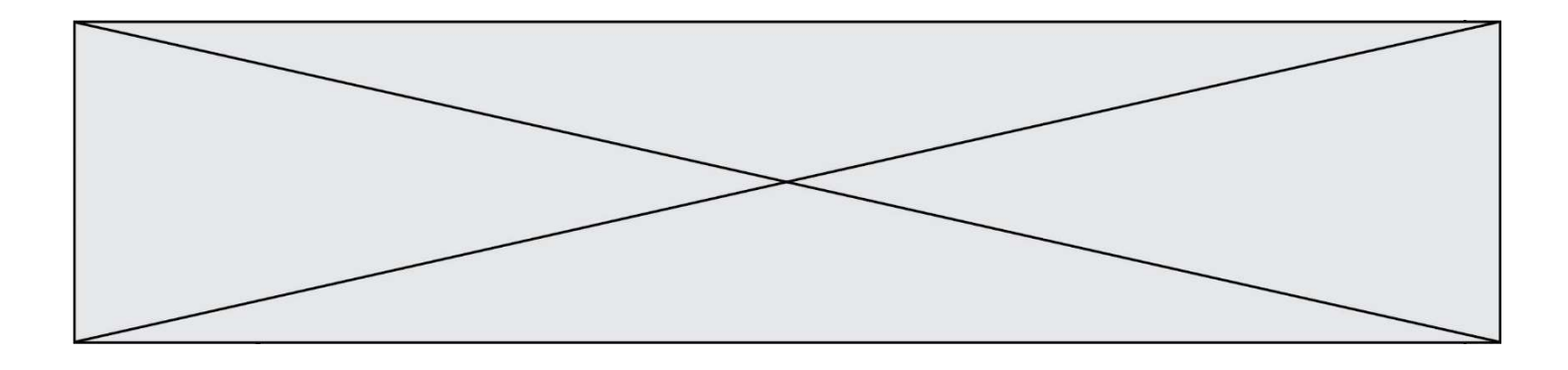

Soit T un tableau de flottants, a et b deux entiers. On considère une fonction nommée somme renvoyant la somme des éléments du tableau d'indice compris entre a et b définie par :

```
def somme(T, a, b): 
   S = 0 for i in range(a, b+1) : 
     S = S + T[i] return S
```
Quel ensemble de préconditions doit-on prévoir pour cette fonction ?

Réponses

- $A$   $a < b$
- B a < longueur(T) et b < longueur(T)
- C  $a \leq b \leq \text{longueur}(T)$
- D a <= b < longueur(T) et T est un tableau trié

#### Question F 5

Karine écrit une bibliothèque Python, nommée GeomPlan, de géométrie plane dont voici un extrait :

import math

```
def aireDisque(R): 
    return math.pi * R**2
```
Gilles utilise cette bibliothèque pour calculer l'aire d'un disque de rayon 8. Laquelle des instructions suivantes renvoie un message d'erreur ? Réponses

- A import GeomPlan GeomPlan.aireDisque(8)
- B import GeomPlan aireDisque(8)
- C from GeomPlan import \* aireDisque(8)
- D from GeomPlan import aireDisque aireDisque(8)

#### Question F 6

Quelle est la valeur de la variable b à la fin de l'exécution du script suivant ?

 $a = 2$  $b = 5$ if  $a > 8$ :  $b = 10$ elif  $a > 6$ :  $b = 3$ 

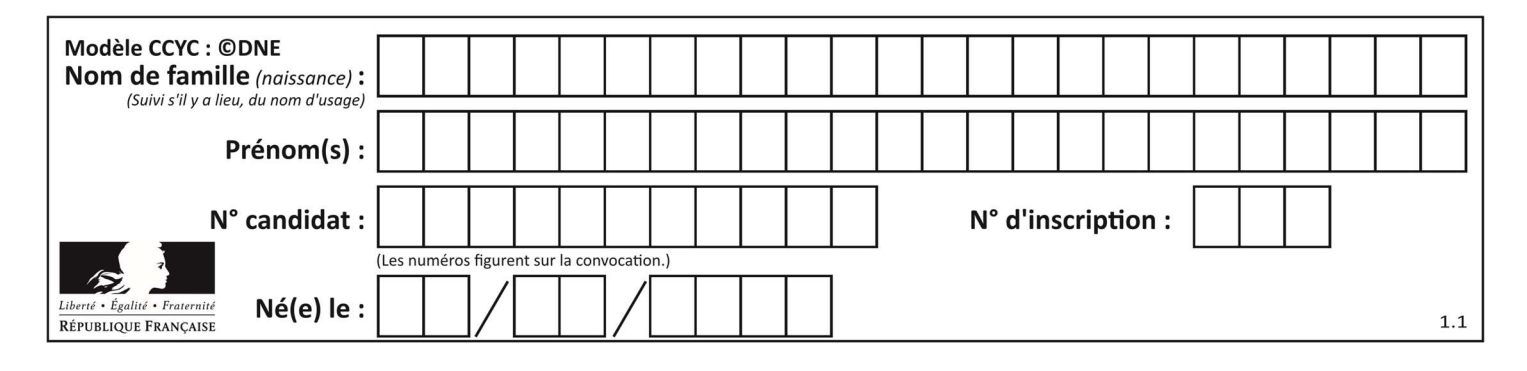

## Réponses

A 3

B 5

C 6 D 10

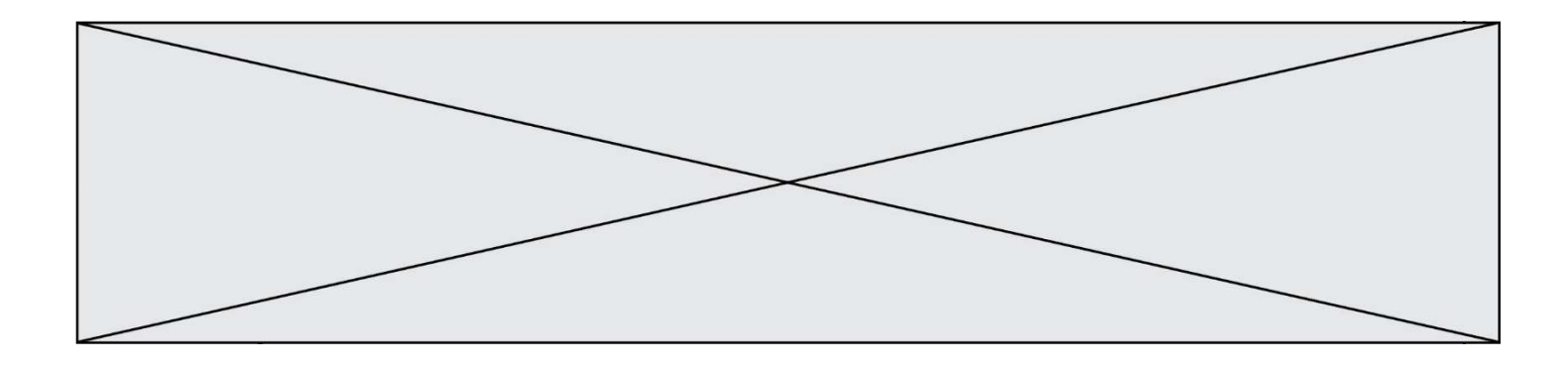

# Thème G : algorithmique

#### Question G 1

Pour rendre la monnaie, il est possible d'utiliser un algorithme glouton.

Une seule des affirmations suivantes est vraie :

#### Réponses

- A Avec un algorithme glouton, on rend la monnaie en commençant toujours par la pièce ayant la plus grande valeur possible et en procédant ensuite par valeurs décroissantes.
- B Avec un algorithme glouton, on rend la monnaie en commençant toujours par la pièce de plus petite valeur afin de maximiser le nombre de pièces rendues.
- C Quel que soit le type de pièces dans un pays donné, un algorithme glouton donne toujours la monnaie de manière optimale.
- D Un algorithme glouton procède en testant toutes les combinaisons possibles de pièces afin de trouver le rendu optimal.

#### Question G 2

Que renvoie la fonction suivante quand on l'appelle avec un nombre entier et une liste d'entiers ?

```
def mystere(n,L): 
    for x in L: 
      if n == x:
          return True 
    return False
```
#### Réponses

- A une valeur booléenne indiquant si le nombre n est présent au moins une fois dans la liste L
- B une valeur booléenne indiquant si le nombre n est présent plusieurs fois dans la liste L
- C une valeur booléenne indiquant si le nombre n est le plus grand de la liste L
- D une valeur booléenne indiquant si le nombre n est le plus petit de la liste L

#### Question G 3

On dispose d'une fonction moyenne qui calcule la moyenne d'une liste de nombres et on écrit la fonction suivante :

```
def centrage(L, a): 
   for i in range(0, len(L)):
      L[i] = L[i] - a return L
```
Pour la liste  $L1 = [5, 3, 1]$ , quelle est la valeur de centrage( $L1$ , moyenne( $L1$ ))?

```
Réponses
```

```
A [5.0, 3.0, 1.0]
B [3.0, 3.0, 3.0]
C [2.0, 0.0, -2.0]
D [2.0, 1.0, -0.3333333]
```
#### Question G 4

Quelle est la valeur de X/m à la fin de l'exécution du code suivant :

 $L = [1, 2, 3, 4, 1, 2, 3, 4, 0, 2]$ 

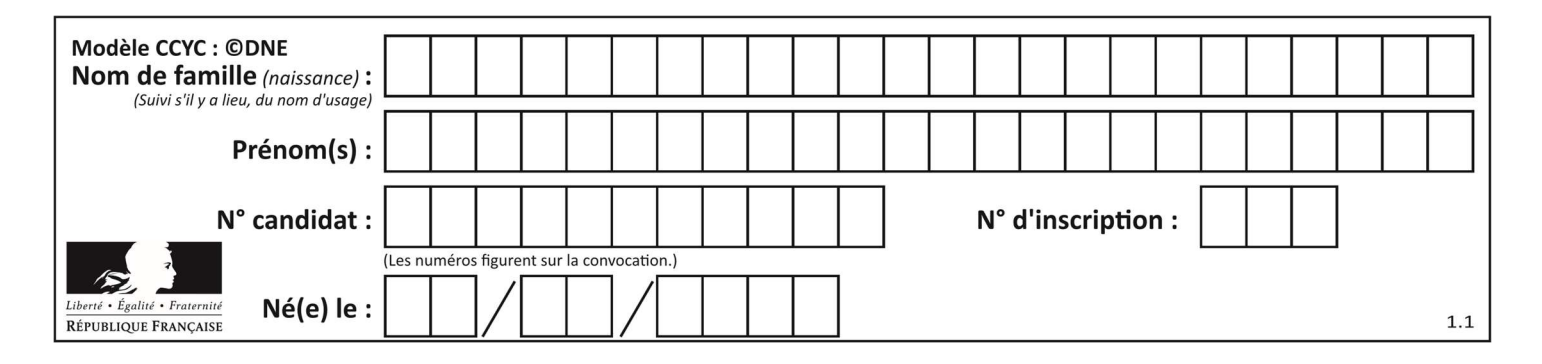

```
X = 0m = 0for k in L: 
   X = X + km = m + 1
```
#### Réponses

A 2

B 2.2

C 10

D 22

#### Question G 5

Lors de l'exécution du code suivant, combien de fois l'opération a = 2\*a sera-t-elle effectuée ?

```
a = 1cpt = 1while cpt < 8:
    a = 2*a 
   cpt = cpt+1
```
#### Réponses

A 0 B 1 C 7

D 8

Question G 6 On considère la fonction suivante, où T est une liste d'entiers et i un indice de la liste :

```
def indiceMinimum(T,i): 
    indice = i 
   m = T[i] for k in range(i+1, len(T)): 
      if T[k] < m:
          indice = k 
         m = T[k] return indice
```
On exécute indiceMinimum(T,i) pour une liste T de longueur n. Combien de fois l'inégalité T[k] < m est-elle évaluée ?

## Réponses

A  $n-i$  $B$   $n-i+1$  $c$   $n-i-1$ 

D  $n-1$